## <span id="page-0-0"></span>**I. OVERVIEW OF THE FUNDING OPPORTUNITY**

**Program Announcement for the Department of Defense**

#### **Defense Health Program**

**Congressionally Directed Medical Research Programs**

## **Multiple Sclerosis Research Program**

## **Exploration - Hypothesis Development Award**

**Announcement Type: Initial**

#### **Funding Opportunity Number: W81XWH-22-MSRP-EHDA**

**Assistance Listing Number: 12.420 Military Medical Research and Development**

#### **SUBMISSION AND REVIEW DATES AND TIMES**

- <span id="page-0-1"></span>**Pre-Application Submission Deadline:** 5:00 p.m. Eastern time (ET), June 23, 2022
- **Invitation to Submit an Application:** August 2022
- **Application Submission Deadline:** 11:59 p.m. ET, October 3, 2022
- **End of Application Verification Period:** 5:00 p.m. ET, October 6, 2022
- **Peer Review:** December 2022
- **Programmatic Review: February 2023**

*This program announcement must be read in conjunction with the General Application Instructions, version 702.**The General Application Instructions document is available for downloading from the Grants.gov funding opportunity announcement by selecting the "Package" tab, clicking "Preview," and then selecting "Download Instructions."*

## **TABLE OF CONTENTS**

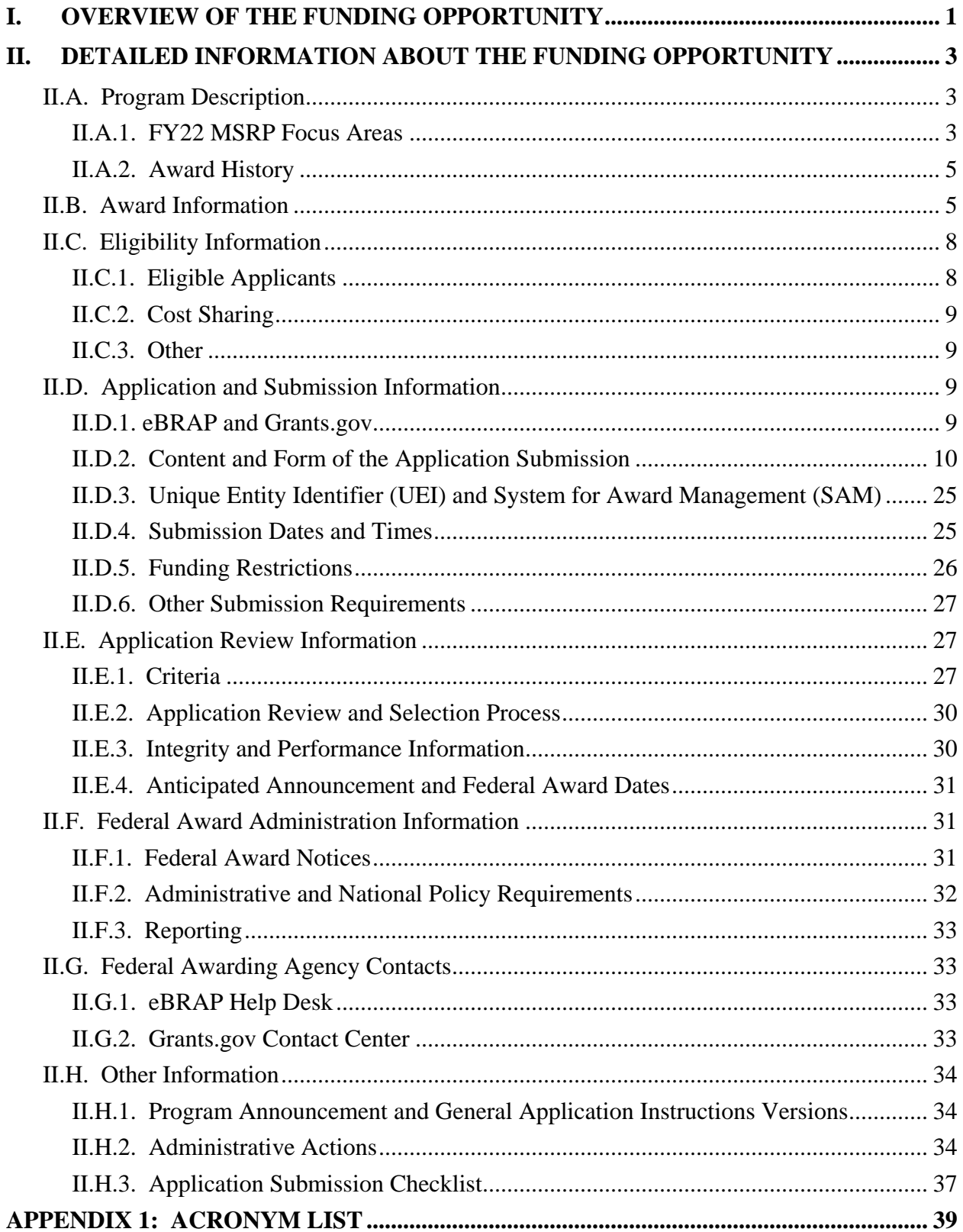

# <span id="page-2-0"></span>**II. DETAILED INFORMATION ABOUT THE FUNDING OPPORTUNITY**

## <span id="page-2-1"></span>**II.A. Program Description**

Applications to the Fiscal Year 2022 (FY22) Multiple Sclerosis Research Program (MSRP) are being solicited by the U.S. Army Medical Research Acquisition Activity (USAMRAA) using delegated authority provided by United States Code, Title 10, Section 4001 (10 USC 4001). The execution management agent for this program announcement is the Congressionally Directed Medical Research Programs (CDMRP) at the U.S. Army Medical Research and Development Command (USAMRDC). The MSRP was initiated in 2009 to provide support for *pioneering concepts and high-impact research* that are relevant to the prevention, etiology, pathogenesis, assessment, and treatment of multiple sclerosis (MS) to ultimately lessen its personal and societal impact. Appropriations for the MSRP from FY09 through FY21 totaled \$93.1 million (M). The FY22 appropriation is \$20.0M.

#### *The proposed research must be relevant to active-duty Service Members, Veterans, military beneficiaries, and/or the American public.*

### <span id="page-2-2"></span>**II.A.1. FY22 MSRP Focus Areas**

All applications submitted to the FY22 MSRP Exploration - Hypothesis Development Award (EHDA) program announcement must address one or more of the following Focus Areas:

#### **Central Nervous System Regenerative Potential in Demyelinating Conditions**

Supports innovative mechanistic studies and translational approaches to promote axonal protection, regeneration, or remyelination in MS and/or relevant experimental models of demyelination. Examples of acceptable studies include, but are not limited to:

- Obstacles to repair and approaches to overcome and achieve remyelination. Factors to be considered include extrinsic or intrinsic factors (e.g., mechanical, sex, aging, inhibitory signaling), trophic and inhibitory factors, and lifestyle factors.
- Cell-cell interactions
- Epigenetic control
- Cell-based therapies
- Identification of factors that promote repair
- Innate immune-mediated mechanisms within the central nervous system
- Development of imaging and non-imaging outcome measures of repair
- Development of new models that reflect disease progression

*Note:* Studies addressing developmental myelination, dysmyelination, blood-brain barrier permeability, basic mechanisms of demyelination, or peripheral immunomodulatory therapeutic strategies that limit tissue injury secondarily *will not* be considered for funding.

#### **Correlates of Disease Activity and Progression in MS**

Supports studies to identify and/or validate correlates of disease activity and progression using *pre-existing* specimens and/or data acquired from well-characterized, adequately controlled, and sufficiently powered patient cohorts.

- Examples of acceptable cohorts for study include controlled clinical trials, observational studies, and registries.
- Analyses may utilize existing clinical data and outcome measures, specimens, and/or imaging data.
- Correlates include clinical outcome measures, patient self-reported measures, and imaging and non-imaging biomarkers.
- Careful consideration should be given to potential confounders in the study population (e.g., disease-modifying therapies).

Inclusion of information regarding the quality of the specimens, replication plan, assay validation, or context of use will be given special consideration.

*Note:* The study must leverage *pre-existing* specimens and/or data that are available at the time of application submission; ongoing specimens and/or data collection from participants in the pre-existing cohort is allowed. However, *applications that are fully dependent on new specimens and/or data will not be considered for funding.*

#### **Biology and Measurement of MS Symptoms**

Supports studies of MS symptoms, which may include pain, fatigue, depression, anxiety, loss of bladder control, impaired mobility, and cognitive, motor, visual, or sexual dysfunction, etc. Examples of acceptable studies include, but are not limited to, the following:

- Mechanisms underlying symptoms of MS.
- Development of measurements for future interventional studies to alleviate symptoms.
- Development and/or validation of outcome measures and tools for symptoms including wearables and/or remote data capture.
- Observational studies on the prevalence or significance of symptoms including the contribution of comorbidities, lifestyle behaviors, and health disparities. Careful consideration should be given to potential confounders in the study population (e.g., disease-modifying therapies), controls, and/or accurate measures of symptoms.

*Note:* Studies of disease-modifying or regenerative therapies that secondarily impact MS symptoms *will not be* considered for funding under this Focus Area.

#### **Factors Contributing to or Associated with MS Etiology, Prodrome, Onset, and Disease Course**

Supports studies to identify the role of various factors in MS etiology, prodrome, onset, activity, and progression. Examples of factors include, but are not limited to the following:

- o Infection (such as Epstein-Barr Virus and SARS-CoV-2) and/or vaccines
- o Genetics and/or epigenetics
- o Environment
- o Demographics (including, but not limited to, sex, gender, ethnicity, age)
- o Comorbidities
- o Health behaviors
- o Socioeconomics, access to care, etc.

#### <span id="page-4-0"></span>**II.A.2. Award History**

The MSRP Exploration - Hypothesis Development Research Award mechanism was first offered in FY16. Since then, 176 Exploration - Hypothesis Development Research Award applications have been received, and 36 have been recommended for funding.

## <span id="page-4-1"></span>**II.B. Award Information**

The Exploration - Hypothesis Development Research Award supports the initial exploration of innovative, high-risk, high-gain, and potentially groundbreaking concepts in the MS research field. The studies supported by this award mechanism are expected to lay the groundwork for future avenues of scientific investigation. The proposed research project should include a wellformulated, testable hypothesis based on strong scientific rationale and study design. *The presentation of preliminary and/or published data is not required.*

*The proposed research project must be innovative.* Innovative research may examine a novel paradigm, challenge current paradigms, look at existing problems from novel perspectives, or exhibit other highly creative qualities. Research that is an incremental advance beyond ongoing research and published data is not considered innovative and is not consistent with the intent of this award mechanism. It is the responsibility of the Principal Investigator (PI) to clearly and explicitly articulate how the proposed research project is innovative in the field of MS research.

For the **"Correlates of Disease Activity and Progression in MS"** Focus Area, applications *must* demonstrate access to the relevant specimens and/or data of the proposed cohort. Refer to Attachment [7: Letter\(s\) Confirming Access to Specimens and/or Data](#page-21-0) for more details.

*Note for projects involving animal models of MS*: Applicants should be prudent in the choice of animal model(s) for their proposed research project. Applicants must justify the relevance of their proposed animal model(s) to the specific aspect of human MS to be studied.

**New Investigator Option:** The FY22 MSRP Exploration - Hypothesis Development Award mechanism encourages applications from investigators in the early stages of their MS research career. *The New Investigator Option is designed to support the continued development of promising independent investigators that are early in their faculty appointments.* Applications from Established Investigators and New Investigators will be peer- and programmatically reviewed in separate groups. PIs applying under the New Investigator Option are encouraged to strengthen their applications through collaboration with investigators experienced in MS research and/or possessing other relevant expertise as demonstrated by a record of funding and publications.

The types of awards made under the program announcement will be assistance agreements. An assistance agreement is appropriate when the federal government transfers a "thing of value" to a "state, local government," or "other recipient" to carry out a public purpose of support or stimulation authorized by a law of the United States instead of acquiring property or service for the direct benefit and use of the U.S. government. An assistance agreement can take the form of a grant or cooperative agreement. The level of involvement on the part of the Department of Defense (DOD) during project performance is the key factor in determining whether to award a grant or cooperative agreement. If "no substantial involvement" on the part of the funding agency is anticipated, a grant award will be made (31 USC 6304). Conversely, if substantial involvement on the part of the funding agency is anticipated, a cooperative agreement will be made (31 USC 6305), and the award will identify the specific substantial involvement. Substantial involvement may include, but is not limited to, collaboration, participation, or intervention in the research to be performed under the award. The award type, along with the start date, will be determined during the negotiation process.

The anticipated total costs (including direct costs and indirect costs) budgeted for the entire period of performance for an FY22 MSRP Exploration - Hypothesis Development Award will not exceed **\$250,000** for both Established and New Investigator Options. Refer to Section [II.D.5, Funding Restrictions,](#page-25-0) for detailed funding information.

Awards will be made no later than September 30, 2023. For additional information refer to Section [II.F.1, Federal Award Notices.](#page-30-2)

*The CDMRP expects to allot approximately \$2.0M to fund approximately eight Exploration - Hypothesis Development Award applications. Funding of applications received is contingent upon the availability of federal funds for this program as well as the number of applications received, the quality and merit of the applications as evaluated by scientific and programmatic review, and the requirements of the government. Funds to be obligated on any award resulting from this funding opportunity will be available for use for a limited time period based on the fiscal year of the funds. It is anticipated that awards made from this FY22 funding opportunity will be funded with FY22 funds, which will expire for use on September 30, 2028.*

#### **Research Involving Human Anatomical Substances, Human Subjects, or Human**

**Cadavers:** All DOD-funded research involving new and ongoing research with human anatomical substances, human subjects, or human cadavers must be reviewed and approved by the USAMRDC Office of Research Protections (ORP), Human Research Protection Office (HRPO), prior to research implementation. This administrative review requirement is in addition to the local Institutional Review Board (IRB) or Ethics Committee (EC) review. Local IRB/EC approval at the time of submission is *not* required. Allow up to 3 months to complete the HRPO regulatory review and approval process following submission of *all required and complete* documents to the HRPO. Refer to the General Application Instructions, Appendix 1, and the Human Research Protections Office Resources and Overview document available on the electronic Biomedical Research Application Portal (eBRAP) "Funding Opportunities & Forms" web page [\(https://ebrap.org/eBRAP/public/Program.htm\)](https://ebrap.org/eBRAP/public/Program.htm) for additional information.

If the proposed research involves more than one institution, a written plan for single IRB review arrangements must be provided at the time of application submission or award negotiation. The lead institution responsible for developing the master protocol and master consent form should be identified and should be the single point of contact for regulatory submissions and requirements.

*Clinical trials are not allowed under this Funding Opportunity. A clinical trial is defined* as a research study in which one or more human subjects are prospectively assigned to one or more interventions (which may include placebo or other control) to evaluate the effects of the interventions on biomedical or behavioral health-related outcomes.

*Clinical research is defined* as: (1) Patient-oriented research. Research conducted with human subjects (or on material of human origin such as tissues, specimens, and cognitive phenomena) for which an investigator (or colleague) directly interacts with human subjects. Excluded from this definition are in vitro studies that utilize human tissues that cannot be linked to a living individual. Patient-oriented research includes: (a) mechanisms of human disease, (b) therapeutic interventions, (c) clinical trials, and (d) development of new technologies. (2) Epidemiologic and behavioral studies. (3) Outcomes research and health services research. *Note:* Studies that meet the requirements for IRB Exemption 4 are not considered CDMRP-defined clinical research. IRB Exemption 4 refers to research involving the collection or study of existing deidentified specimens or data, if these sources are publicly available.

For more information on clinical trials and clinical research overall, a Human Subject Resource Document is provided on eBRAP [\(https://ebrap.org/eBRAP/public/Program.htm\)](https://ebrap.org/eBRAP/public/Program.htm). Applicants wishing to apply for funding for a clinical trial should utilize the FY22 MSRP Clinical Trial Award mechanism **(Funding Opportunity Number W81XWH-22-MSRP-CTA)**.

**Research Involving Animals:** All research funded by the FY22 MSRP Exploration - Hypothesis Development Award involving new and ongoing research with animals must be reviewed and approved by the USAMRDC ORP Animal Care and Use Review Office (ACURO), in addition to the local Institutional Animal Care and Use Committee (IACUC) of record. IACUC approval at the time of submission is *not* required. *Allow at least 3 to 4 months for ACURO regulatory review and approval processes for animal studies.* Refer to the General Application Instructions, Appendix 1, for additional information.

## <span id="page-7-0"></span>**II.C. Eligibility Information**

#### <span id="page-7-1"></span>**II.C.1. Eligible Applicants**

**II.C.1.a. Organization: All organizations, including foreign organizations, foreign public entities, and international organizations, are eligible to apply.**

**Government Agencies Within the United States:** Local, state, and federal government agencies are eligible to the extent that applications do not overlap with their fully funded internal programs. Such agencies are required to explain how their applications do not overlap with their internal programs.

As applications for this program announcement may be submitted by extramural and intramural organizations, these terms are defined below.

**Extramural Organization:** An eligible non-DOD organization. Examples of extramural organizations include academic institutions, biotechnology companies, foundations, federal government organizations other than the DOD, and research institutes.

**Intramural DOD Organization:** A DOD laboratory, DOD military treatment facility, and/or DOD activity embedded within a civilian medical center. *Intramural Submission:**An application submitted by a DOD organization for an intramural investigator working within a DOD laboratory or military treatment facility or in a DOD activity embedded within a civilian medical center.*

**The USAMRAA makes awards to eligible organizations, not to individuals.**

#### <span id="page-7-2"></span>**II.C.1.b. Principal Investigator**

*Although a PI may be eligible for both the Established Investigator and New Investigator options, only one may be chosen at the time of pre-application submission; the choice of application option is at the PI's discretion.*

#### **Established Investigator**

- The PI must be an independent investigator at or above the level of Assistant Professor (or equivalent).
- **New Investigator** 
	- At the application submission deadline, the PI must be an independent investigator at the level of Assistant Professor (or equivalent) and within no more than 5 years from the start of their faculty position (excluding time spent in residency, fellowship, or on family medical leave) and must not have received more than \$300,000 in total direct costs for previous or concurrent MS research as a PI of one or more non-mentored, peer-reviewed grant(s).

An eligible PI, regardless of ethnicity, nationality, or citizenship status, must be employed by, or affiliated with, an eligible organization.

The CDMRP strongly encourages all PIs to participate in a digital identifier initiative through Open Researcher and Contributor ID, Inc. (ORCID). Registration for a unique ORCID identifier can be done online at [https://orcid.org/.](https://orcid.org/)

### <span id="page-8-0"></span>**II.C.2. Cost Sharing**

Cost sharing/matching is not an eligibility requirement.

## <span id="page-8-1"></span>**II.C.3. Other**

Organizations must be able to access **.gov** and **.mil** websites in order to fulfill the financial and technical deliverable requirements of the award and submit invoices for payment.

For general information on required qualifications for award recipients, refer to the General Application Instructions, Appendix 3.

Refer to [Section II.H.2, Administrative Actions,](#page-33-2) for a list of administrative actions that may be taken if a pre-application or application does not meet the administrative, eligibility, or ethical requirements defined in this program announcement.

## <span id="page-8-2"></span>**II.D. Application and Submission Information**

*Submission of applications that are essentially identical or propose essentially the same research project to different funding opportunities within the same program and fiscal year is prohibited and will result in administrative withdrawal of the duplicative application(s).*

## <span id="page-8-3"></span>**II.D.1. eBRAP and Grants.gov**

**eBRAP** [\(https://ebrap.org\)](https://ebrap.org/) is a secure web-based system that allows PIs to submit their preapplications, view and verify extramural full applications submitted to Grants.gov [\(https://grants.gov\)](https://grants.gov/), receive communications from the CDMRP, and submit documentation during award negotiations and throughout the period of performance. eBRAP also allows intramural organizations to submit full applications following pre-application submission.

Grants.gov is a federal system required to be utilized by agencies to receive and process extramural grant applications. Full applications may only be submitted to Grants.gov after submission of a pre-application through eBRAP.

Contact information for the eBRAP Help Desk and the Grants.gov Contact Center can be found in Section [II.G, Federal Awarding Agency Contacts.](#page-32-1)

#### *Extramural Submission:*

- Pre-application content and forms must be accessed and submitted at eBRAP.org.
- Full application packages must be accessed and submitted at Grants.gov.

### *Intramural DOD Submission:*

- Pre-application content and forms must be accessed and submitted at eBRAP.org.
- Full application packages must be accessed and submitted at eBRAP.org.

### *Note: Applications from an intramural DOD organization or from an extramural federal government organization may be submitted to Grants.gov through a research foundation.*

### <span id="page-9-0"></span>**II.D.2. Content and Form of the Application Submission**

Submission is a two-step process requiring both *pre-application* (eBRAP.org) and *full application* (eBRAP.org or Grants.gov) as indicated below. The submission process should be started early to avoid missing deadlines. There are no grace periods. Full application submission guidelines differ for extramural (Grants.gov) and intramural (eBRAP.org) organizations (refer to [Table 1, Full Application Guidelines\)](#page-14-0).

*The application title, eBRAP log number, and all information for the PI, Business Official(s), performing organization, and contracting organization must be consistent throughout the entire pre-application and full application submission process.* Inconsistencies may delay application processing and limit or negate the ability to view, modify, and verify the application in eBRAP. If any changes need to be made, the applicant should contact the eBRAP Help Desk at [help@eBRAP.org](mailto:help@eBRAP.org) or 301-682-5507 prior to the application submission deadline.

## **II.D.2.a. Step 1: Pre-Application Submission Content**

### *During the pre-application process, eBRAP assigns each submission a unique log number. This unique eBRAP log number is required during the full application submission process***.**

To begin the pre-application process, first select whether the submitting organization is extramural or intramural, then confirm your selection or cancel. **Incorrect selection of extramural or intramural submission type will delay processing.**

If an error has been made in the selection of extramural versus intramural and the pre-application submission deadline has passed, the PI or Business Official must contact the eBRAP Help Desk at [help@eBRAP.org](mailto:help@eBRAP.org) or 301-682-5507 to request a change in designation.

All pre-application components must be submitted by the Initiating PI through eBRAP [\(https://eBRAP.org/\)](https://ebrap.org/). Because the invitation to submit an application is based on the contents of the pre-application, investigators should not change the title or research objectives after the preapplication is submitted.

The applicant organization and associated PI identified in the pre-application should be the same as those intended for the subsequent application submission. If any changes are necessary after submission of the pre-application, the applicant must contact the eBRAP Help Desk at [help@eBRAP.org](mailto:help@eBRAP.org) or 301-682-5507.

PIs with an ORCID identifier should enter that information in the appropriate field in the "My Profile" tab in the "Account Information" section of eBRAP.

### *When starting the pre-application, PIs should ensure that they have selected the appropriate application option:*

- Exploration Hypothesis Development Award **Established Investigator** (**EHDA-EI**)
- Exploration Hypothesis Development Award **New Investigator** (**EHDA-NI**)

The pre-application consists of the following components, which are organized in eBRAP by separate tabs (refer to the General Application Instructions, Section II.B, for additional information on pre-application submission):

#### **Tab 1 – Application Information**

Submission of application information includes assignment of primary and secondary research classification codes, which may be found at [https://ebrap.org/eBRAP/public/](https://ebrap.org/eBRAP/public/Program.htm) [Program.htm.](https://ebrap.org/eBRAP/public/Program.htm) Applicants are strongly encouraged to review and confirm the codes prior to making their selection.

#### **Tab 2 – Application Contacts**

Enter contact information for the PI. Enter the organization's Business Official responsible for sponsored program administration (the "person to be contacted on matters involving this application" in Block 5 of the Grants.gov SF424 Research & Related Form). The Business Official must be either selected from the eBRAP list or invited in order for the preapplication to be submitted.

Select the performing organization (site at which the PI will perform the proposed work) and the contracting organization (organization submitting on behalf of the PI, which corresponds to Block 5 on the Grants.gov SF424 Research & Related Form), and click on "Add Organizations to this Pre-application." The organization(s) must be either selected from the eBRAP drop-down list or invited in order for the pre-application to be submitted.

It is recommended that PIs identify an Alternate Submitter in the event that assistance with pre-application submission is needed.

#### **Tab 3 – Collaborators and Key Personnel**

Enter the name, organization, and role of all collaborators and key personnel associated with the application.

[FY22 MSRP Programmatic Panel members](http://cdmrp.army.mil/msrp/panels/panels22) should not be involved in any pre-application or application. For questions related to panel members and pre-applications or applications, refer to Section [II.H.2.c, Withdrawal,](#page-34-0) or contact the eBRAP Help Desk at [help@eBRAP.org](mailto:help@eBRAP.org) or 301-682-5507.

#### **Tab 4 – Conflicts of Interest**

List all individuals other than collaborators and key personnel who may have a conflict of interest in the review of the application (including those with whom the PI has a personal or professional relationship).

### **Tab 5 – Pre-Application Files**

#### *Note: Upload documents as individual PDF files unless otherwise noted. eBRAP will not allow a file to be uploaded if the number of pages exceeds the limit specified below.*

**○ Preproposal Narrative (two-page limit):** The Preproposal Narrative page limit applies to text and non-text elements (e.g., figures, tables, graphs, photographs, diagrams, chemical structures, drawings) used to describe the project. Inclusion of URLs that provide additional information to expand the Preproposal Narrative and could confer an unfair competitive advantage is prohibited and may result in administrative withdrawal of the pre-application.

The Preproposal Narrative should include the following:

- **– Research Idea**
	- State which  $FY22$  MSRP Focus Area(s) the proposed research project will address. *Clearly describe how the proposed research directly addresses one or more of the FY22 MSRP Focus Area(s).*
	- Describe the rationale and hypothesis and how they support the study's objectives and specific aims. Describe how the methodology and experimental design support the project's goals.
	- If applicable, state which animal model(s) of MS will be used and explain its relevance to the specific aspect of human MS to be studied.

#### **– Innovation**

- Explain how the project is innovative in the field of MS (i.e., how it may lead to a new paradigm, challenge current paradigms, introduce novel concepts, or exhibit other uniquely creative qualities).
- **– Impact**
	- Describe the potential short-term and long-term outcomes of the proposed research on one or more of the [FY22 MSRP Focus Area\(s\).](#page-2-2)

#### **– Personnel**

- Describe how the PI meets the eligibility requirements.
- **○ Pre-Application Supporting Documentation:** The items to be included as supporting documentation for the pre-application *must be uploaded as individual files* and are limited to the following:
	- **– References Cited (one-page limit):** List the references cited (including URLs if available) in the Preproposal Narrative using a standard reference format that includes the full citation (i.e., author[s], year published, reference title, and reference source, including volume, chapter, page numbers, and publisher, as appropriate).
	- **– List of Abbreviations, Acronyms, and Symbols:** Provide a list of abbreviations, acronyms, and symbols used in the Preproposal Narrative.
	- **– Key Personnel Biographical Sketches (five-page limit per individual):** *All biographical sketches should be uploaded as a single combined file.* Biographical sketches should be used to demonstrate background and expertise through education, positions, publications, and previous work accomplished.

#### **Tab 6 – Submit Pre-Application**

This tab must be completed for the pre-application to be accepted and processed.

#### **Pre-Application Screening**

#### **Pre-Application Screening Criteria**

To determine the technical merits of the pre-application and the relevance to the mission of the Defense Health Program (DHP) and the MSRP, pre-applications will be screened based on the following criteria:

#### ○ **Research Idea**

- *To what extent the proposed research directly addresses one or more of the [FY22](#page-2-2)  [MSRP Focus Areas.](#page-2-2)*
- How well the rationale and hypothesis support the study's objectives and specific aims. Whether the proposed methodology and experimental design support the project's goals.
- If applicable, to what extent the proposed animal model(s) of MS is (are) relevant to the specific aspect of human MS to be studied.

#### ○ **Innovation**

Whether the proposed research is innovative in the field of MS (i.e., how it may lead to a new paradigm, challenge current paradigms, introduce novel concepts, or exhibit other uniquely creative qualities).

#### ○ **Impact**

– To what extent the proposed research may lead to promising short-term and long-term outcomes on one or more of the [FY22 MSRP Focus Areas.](#page-2-2)

#### ○ **Personnel**

– Whether the PI meets the eligibility requirements.

#### **Notification of Pre-Application Screening Results**

Following the pre-application screening, PIs will be notified as to whether or not they are invited to submit applications; however, they will not receive feedback (e.g., a critique of strengths and weaknesses) on their pre-application. The estimated timeframe for notification of invitation to submit an application is indicated in Section [I, Overview of the Funding](#page-0-1)  [Opportunity.](#page-0-1) Invitations to submit a full application are based on the Pre-Application Screening Criteria listed above.

### **II.D.2.b. Step 2: Full Application Submission Content**

Applications will not be accepted unless notification of invitation has been received.

### *The CDMRP cannot make allowances/exceptions to its policies for submission problems encountered by the applicant organization using system-to-system interfaces with Grants.gov.*

Each application submission must include the completed full application package for this program announcement. The full application package is submitted by the Authorized Organizational Representative through Grants.gov [\(https://grants.gov/\)](https://www.grants.gov/) for extramural organizations or through eBRAP [\(https://ebrap.org/\)](https://ebrap.org/) for intramural organizations. See Table 1 below for more specific guidelines.

#### **II.D.2.b.i. Full Application Guidelines**

Extramural organizations must submit full applications through Grants.gov. Applicants must create a Grants.gov Workspace for submission, which allows the application components to be completed online and routed through the applicant organization for review prior to submission. Applicants may choose to download and save individual PDF forms rather than filling out webforms in Workspace. A compatible version of Adobe Reader **must** be used to view, complete, and submit an application package consisting of PDF forms. If more than one person is entering text into an application package, the *same version* of Adobe Reader software should be used by each person. Check the version number of the Adobe software on each user's computer to make sure the versions match. Using different versions of Adobe Reader may cause submission and/or save errors – even if each version is individually compatible with Grants.gov. Refer to the General Application Instructions, Section III, and the "Apply For Grants" page of Grants.gov [\(https://www.grants.gov/web/grants/applicants/apply-for-grants.html\)](https://www.grants.gov/web/grants/applicants/apply-for-grants.html) for further information about the Grants.gov Workspace submission process. Submissions of extramural applications through eBRAP may be withdrawn.

#### <span id="page-14-0"></span>*Do not password protect any files of the application package, including the Project Narrative.*

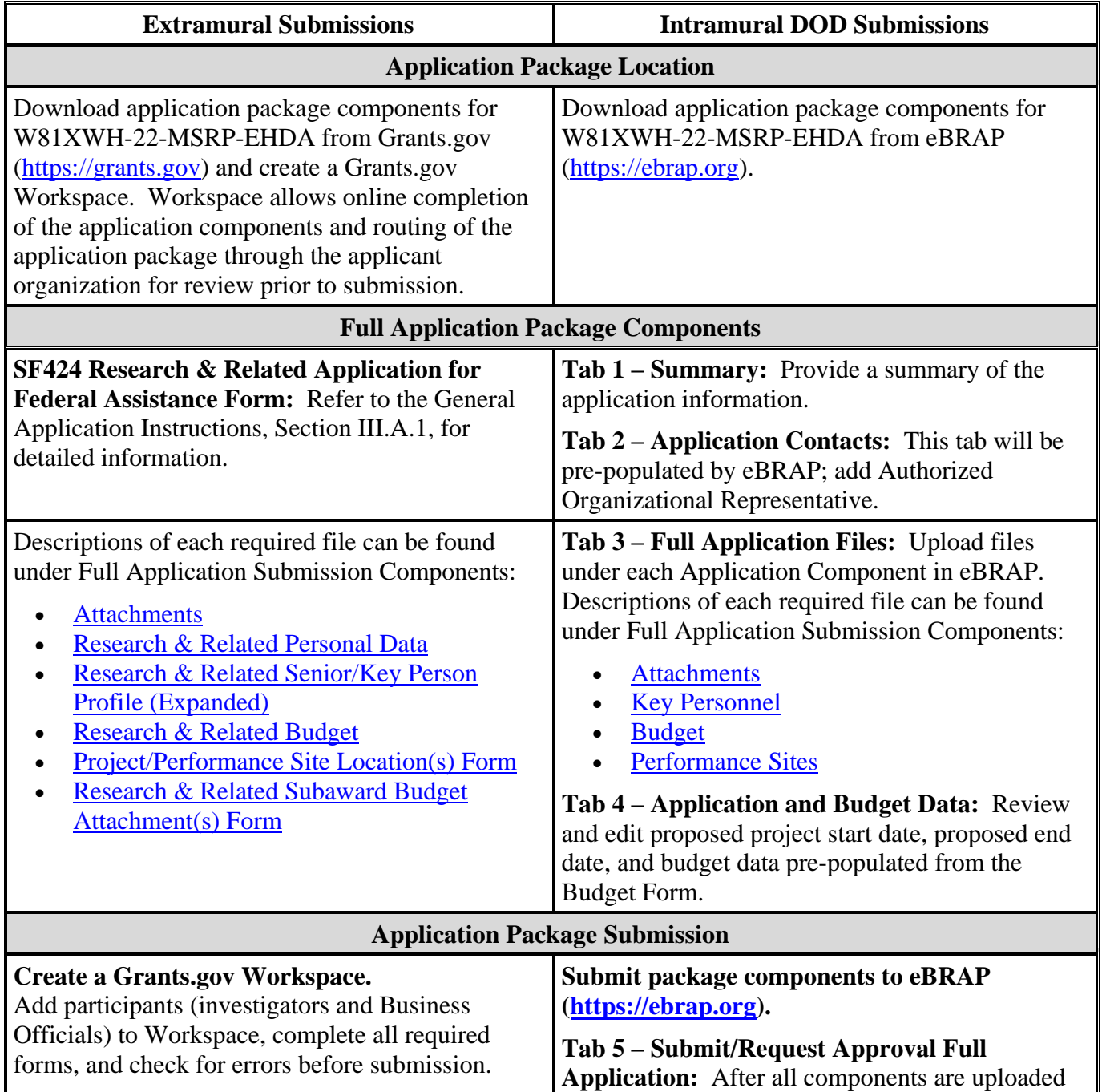

#### **Table 1. Full Application Submission Guidelines**

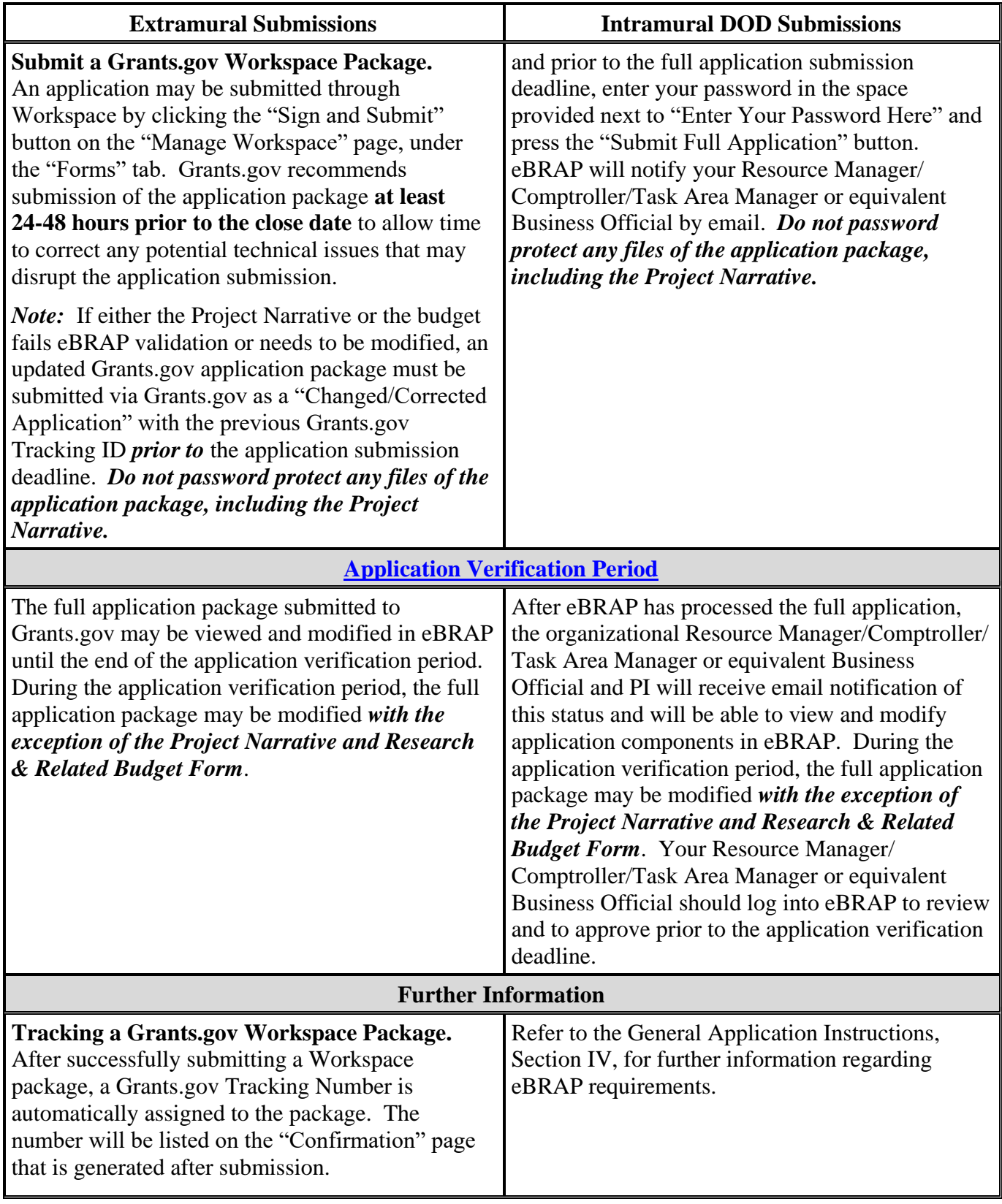

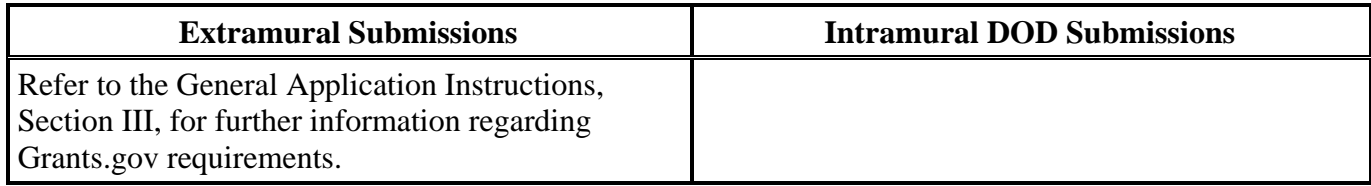

The full application package must be submitted using the unique eBRAP log number to avoid delays in application processing.

#### **II.D.2.b.ii. Full Application Submission Components**

**Extramural Applications Only**

**SF424 Research & Related Application for Federal Assistance Form:** Refer to the General Application Instructions, Section III.A.1, for detailed information.

## **Extramural and Intramural Applications**

#### <span id="page-16-0"></span>**Attachments:**

### *Each attachment to the full application components must be uploaded as an individual file in the format specified and in accordance with the formatting guidelines listed in the General Application Instructions, Appendix 4.*

For all attachments, ensure that the file names are consistent with the guidance. Attachments will be rejected if the file names are longer than 50 characters or have incorrect file names that contain characters other than the following: A-Z, a-z, 0-9, underscore, hyphen, space, and period. In addition, there are file size limits that may apply in some circumstances. Individual attachments may not exceed 20 megabytes (MB), and the file size for the entire full application package may not exceed 200 MB.

## ○ **Attachment 1: Project Narrative (four-page limit): Upload as**

**"ProjectNarrative.pdf".** The page limit of the Project Narrative applies to text and nontext elements (e.g., figures, tables, graphs, photographs, diagrams, chemical structures, drawings) used to describe the project. Inclusion of URLs (uniform resource locators) that provide additional information to expand the Project Narrative and could confer an unfair competitive advantage is prohibited and may result in administrative withdrawal of the application.

Describe the proposed project in detail using the outline below.

– **Background:** Describe the problem, question, or knowledge gap related to one or more of the [FY22 MSRP Focus Areas](#page-2-2) to be addressed by the proposed research. *Clearly describe how the proposed research project directly addresses the Focus Area(s).* Present the ideas and scientific rationale behind the proposed research project, including relevant citations. *The presentation of preliminary and/or published data is not required.* 

- **Hypothesis or Objective:** State the hypothesis to be tested or the objective to be reached.
- **Specific Aims:** Concisely explain the proposed research project's specific aims.
- **Research Strategy and Feasibility:**
	- *For all Focus Areas, the following criteria apply:*
		- Describe the experimental design, methods, and analyses, including appropriate controls, and how they will achieve reproducible and rigorous results.
		- Describe the statistical analysis plan appropriate for the proposed research project.
		- $\div$  If applicable, justify the relevance of the proposed animal model(s) to MS in humans.
		- $\cdot$  If applicable, describe how the analysis will account for potential confounding factors in the study population (e.g., disease-modifying treatments).
		- $\div$  If applicable, describe how the symptom(s) studied will be verified.
		- Address potential problem areas and present alternative methods and approaches.
	- *In addition, for research addressing the "Correlates of Disease Activity and Progression in MS" Focus Area:*
		- $\bullet$  Describe the proposed pre-existing cohort, including the type of specimens and/or data available.
		- $\div$  Describe the size of the pre-existing cohort, including the intervention and control groups, and the expected statistical power of the study.
		- $\div$  Explain how the cohort is appropriate for the study objective.
		- State when subject accrual and data/sample acquisition ended for the cohort.
		- If applicable, describe any additional specimens and/or data to be collected from participants in the pre-existing cohort at one additional time point and the value these specimens and/or data will add to the research.
		- $\cdot$  If applicable, outline the recruitment process for previous participants in the cohort. Estimate the likely rates of recruitment, enrollment, and completion, and the expected statistical power of the results obtained from these additional data.
		- Outline plans and opportunities for eventual validation and independent replication of results in follow-up studies.

**New Investigators:** Collaboration with investigators experienced in MS research and/or possessing other relevant expertise is encouraged. If applicable, describe the specific contributions of the collaborator(s) to the research project. The application should describe how the collaboration(s) will augment the PI's expertise to best address the research question. All New Investigator Option applicants must meet specific eligibility criteria as described in Section [II.C.1.b, Principal Investigator.](#page-7-2)

○ **Attachment 2: Supporting Documentation: Combine and upload as a single file named "Support.pdf".** Start each document on a new page. If documents are scanned to PDF, the lowest resolution (100 to 150 dpi) should be used. The Supporting Documentation attachment should not include additional information such as figures, tables, graphs, photographs, diagrams, chemical structures, or drawings. These items should be included in the Project Narrative.

*There are no page limits for any of these components unless otherwise noted. Include only those components described below; inclusion of items not requested or viewed as an extension of the Project Narrative will result in the removal of those items or may result in administrative withdrawal of the application.*

**References Cited:** List the references cited (including URLs, if available) in the Project Narrative using a standard reference format that includes the full citation (i.e., author[s], year published, title of reference, source of reference, volume, chapter, page numbers, and publisher, as appropriate).

**List of Abbreviations, Acronyms, and Symbols:** Provide a list of abbreviations, acronyms, and symbols.

**Facilities, Existing Equipment, and Other Resources:** Describe the facilities and equipment available for performance of the proposed project and any additional facilities or equipment proposed for acquisition at no cost to the award. Indicate whether or not government-furnished facilities or equipment are proposed for use. If so, reference should be made to the original or present government award under which the facilities or equipment items are now accountable. There is no form for this information.

**Publications and/or Patents:** Include a list of relevant publication URLs and/or patent abstracts. If articles are not publicly available, then copies of up to five published manuscripts may be included in Attachment 2. Extra items will not be reviewed.

**Letters of Organizational Support:** Provide a letter (or letters, if applicable) signed by the Department Chair or appropriate organization official, confirming the laboratory space, equipment, and other resources available for the project. Letters of support not requested in the program announcement, such as those from members of Congress, do not impact application review or funding decisions.

**Letters of Collaboration (if applicable):** Provide a signed letter from each collaborating individual or organization that demonstrates that the PI has the support

or resources necessary for the proposed work. If an investigator at an intramural organization is named as a collaborator on an application submitted through an extramural organization, the application must include a letter from the collaborator's Commander or Commanding Officer at the intramural organization that authorizes the collaborator's involvement.

**Intellectual Property:** Information can be found in the Code of Federal Regulations, Title 2, Part 200.315 (2 CFR 200.315), "Intangible Property."

- **Intellectual and Material Property Plan (if applicable):** Provide a plan for resolving intellectual and material property issues among participating organizations.
- **Commercialization Strategy (if applicable):** Describe the commercialization plan. The plan should include intellectual property, market size, financial analysis, strengths and weaknesses, barriers to the market, competitors, and management team. Discuss the significance of this development effort, when it can be anticipated, and the potential commercial use for the technology being developed.

**Data and Research Resources Sharing Plan:** Describe how data and resources generated during the performance of the project will be shared with the research community. Refer to the General Application Instructions, Appendix 2, Section K, for more information about the CDMRP expectations for making data and research resources publicly available.

○ **Attachment 3: Technical Abstract (one-page limit): Upload as "TechAbs.pdf".** The technical abstract is used by all reviewers. Abstracts of all funded research projects will be posted publicly. *Do not include proprietary or confidential information.* Use only characters available on a standard QWERTY keyboard. Spell out all Greek letters, other non-English letters, and symbols. Graphics are not allowed.

Applicants should note that programmatic reviewers may not have access to the full application and therefore rely on the technical abstract for appropriate description of the project's key aspects. Therefore, clarity and completeness within the space limits of the technical abstract are highly important.

Technical abstracts should be written using the headings below:

- **– Background:** State the [FY22 MSRP Focus Area\(s\)](#page-2-2) to be addressed. *Describe how the proposed research project directly addresses the Focus Area(s).* Present the ideas and reasoning behind the proposed research project.
- **– Hypothesis/Objective:** State the hypothesis to be tested or the objective to be reached. Provide evidence or rationale that supports the hypothesis/objective.
- **– Specific Aims:** State the specific aims of the proposed research project.
- **– Study Design:** Describe the study design including appropriate controls.
- **– Innovation:** Describe how the proposed research project is innovative in the field of MS.
- **– Impact:** Explain how the proposed research project will produce results that are likely to translate, whether in the short term or long term, into advancing MS research and/or patient care.
- **Attachment 4: Lay Abstract (one-page limit): Upload as "LayAbs.pdf".** The lay abstract is used by all reviewers. Abstracts of all funded research projects will be posted publicly. *Do not include proprietary or confidential information*. *Do not duplicate the technical abstract.* Use only characters available on a standard QWERTY keyboard. Spell out all Greek letters, other non-English letters, and symbols. Graphics are not allowed.

Lay abstracts should be written using the outline below. Minimize use of acronyms and abbreviations, where appropriate. The lay abstract is an important component of the application review process because it addresses issues of particular interest to the consumer community.

- Describe the objectives and rationale for the proposed research project in a manner that *will be readily understood by readers without a scientific or medical background.*
- **–** State the [FY22 MSRP Focus Area\(s\)](#page-2-2) the proposed project addresses. *Describe how the proposed research project directly addresses one or more of the FY22 MSRP Focus Area(s).*
- **–** Describe the applicability of the research to advance MS patient care:
	- What types of patients could it potentially help and how?
	- What are the potential clinical applications, benefits, and risks?
	- What is the projected time it may take to achieve a patient-related outcome?
- **–** If the research is too basic for short-term clinical applicability, describe how the outcomes of the proposed project will advance the field of MS research.
- **Attachment 5: Statement of Work (SOW) (three-page limit): Upload as "SOW.pdf".** The suggested SOW format and examples specific to different types of research projects are available on the eBRAP "Funding Opportunities & Forms" web page [\(https://ebrap.org/eBRAP/public/Program.htm\)](https://ebrap.org/eBRAP/public/Program.htm). Recommended strategies for assembling the SOW can be found at [https://ebrap.org/eBRAP/public/Program.htm.](https://ebrap.org/eBRAP/public/Program.htm)

For the Exploration - Hypothesis Development Award mechanism, refer to the "*Suggested SOW Strategy Generic Research*" document for guidance on preparing the SOW and use the blank SOW format titled "Suggested SOW Format". The SOW must be in PDF format prior to attaching.

- **Attachment 6: Impact Statement (one-page limit): Upload as "Impact.pdf".**  Explain why the proposed research project is important and the impact it will have on one or more of the [FY22 MSRP Focus Areas.](#page-2-2) Describe the potential impact(s) under two separate headings:
	- **–** *Short-term impact:* Detail the anticipated outcome(s) that will be directly attributed to the results of the proposed research project related to one or more of the FY22 MSRP Focus Areas.
	- **–** *Long-term impact:* Explain the anticipated long-term gains from the proposed research project, including how the new understanding will ultimately contribute to the goal of advancing MS research and/or patient care related to one or more of the FY22 MSRP Focus Areas.
- <span id="page-21-2"></span><span id="page-21-0"></span>○ **Attachment 7: Letter(s) Confirming Access to Specimens and/or Data (required if the application addresses the "Correlates of Disease Activity and Progression in MS" Focus Area): Upload as "Access.pdf".** If the application addresses the "Correlates of Disease Activity and Progression in MS" Focus Area, provide a letter of support signed by the appropriate Institution Official who has the authority to confirm access to the proposed cohort specimens and/or data necessary to carry out the study.

The study must leverage *pre-existing* specimens and/or data that are available at the time of application submission; ongoing specimens and/or data collection from participants in the pre-existing cohort is allowed. However, *applications that are fully dependent on new specimens and/or data will not be considered for funding.*

- **Attachment 8: (New Investigator Option Only) Eligibility Statement (one-page limit): Upload as "Eligibility.pdf".** Provide a letter, signed by the Department Chair, Division Chief, or equivalent official, verifying that the eligibility requirements will be met on the application submission deadline. The letter should verify that the PI is an independent investigator at the level of Assistant Professor (or equivalent) and with no more than 5 years from the start of his/her independent faculty position (excluding time spent in residency, fellowship, or on family medical leave), and has not received more than \$300,000 in total direct costs for previous or concurrent MS research as a PI of one or more non-mentored, peer-reviewed grant(s). (Refer to **Section II.C.1.b, Principal** [Investigator,](#page-7-2) for eligibility information).
- **Attachment 9: Representations, if applicable (extramural submissions only): Upload as "RequiredReps.pdf".** All extramural applicants must complete and submit the Required Representations template available on eBRAP [\(https://ebrap.org/eBRAP/](https://ebrap.org/eBRAP/public/Program.htm) [public/Program.htm\)](https://ebrap.org/eBRAP/public/Program.htm). For more information, see the General Application Instructions, Appendix 5, Section B, Representations.
- <span id="page-21-1"></span>○ **Attachment 10: Suggested Collaborating DOD Military Facility Budget Format, if applicable: Upload as "MFBudget.pdf".** If a military facility (Military Health System

facility, research laboratory, medical treatment facility, dental treatment facility, or a DOD activity embedded with a civilian medical center) will be a collaborator in performance of the project, complete a separate budget, using "Suggested Collaborating DOD Military Facility Budget Format", available for download on the eBRAP "Funding Opportunities & Forms" web page [https://ebrap.org/eBRAP/public/Program.htm\)](https://ebrap.org/eBRAP/public/Program.htm), including a budget justification, for each military facility as instructed. The costs per year should be included on the Grants.gov Research & Related Budget Form under subaward costs. Refer to the General Application Instructions, Section III.A.8, for detailed information.

#### **Extramural and Intramural Applications**

To evaluate compliance with Title IX of the Education Amendments of 1972 (20 USC 1681[a] et seq.), the DOD is collecting certain demographic and career information to be able to assess the success rates of women who are proposed for key roles in applications in science, technology, engineering, and/or mathematics (STEM) disciplines. To enable this assessment, each application must include the following forms completed as indicated.

<span id="page-22-0"></span>**Research & Related Personal Data:** For extramural submissions (via Grants.gov), refer to the General Application Instructions, Section III.A.3, and for intramural submissions (via eBRAP), refer to the General Application Instructions, Section IV.A.2, for detailed information.

<span id="page-22-1"></span>**Research & Related Senior/Key Person Profile (Expanded):** For extramural submissions (via Grants.gov), refer to the General Application Instructions, Section III.A.4, and for intramural submissions (via eBRAP), refer to the General Application Instructions, Section IV.A.3, for detailed information.

- PI Biographical Sketch (five-page limit): Upload as "Biosketch\_LastName.pdf". The suggested biographical sketch format is available on the "Funding Opportunities  $\&$ Forms" web page [\(https://ebrap.org/eBRAP/public/Program.htm\)](https://ebrap.org/eBRAP/public/Program.htm) in eBRAP. The National Institutes of Health Biographical Sketch may also be used. All biographical sketches should be submitted in uneditable PDF format.
- PI Previous/Current/Pending Support (no page limit): Upload as "Support\_LastName.pdf".
	- For extramural submissions, refer to the General Application Instructions, Section III.A.4, for detailed information.
	- For intramural submissions, refer to the General Application Instructions, Section IV.A.3, for detailed information.
- Key Personnel Biographical Sketches (five-page limit each): Upload as "Biosketch\_LastName.pdf".
- Key Personnel Previous/Current/Pending Support (no page limit): Upload as "Support\_LastName.pdf".

<span id="page-23-0"></span>**Research & Related Budget:** For extramural submissions (via Grants.gov), refer to the General Application Instructions, Section III.A.5, and for intramural submissions (via eBRAP), refer to the General Application Instructions, Section IV.A.4, for detailed information.

**Budget Justification (no page limit): Upload as "BudgetJustification.pdf".** The budget justification for the entire period of performance must be uploaded to the Research & Related Budget after completion of the budget for Period 1.

<span id="page-23-2"></span>**Project/Performance Site Location(s) Form:** For extramural submissions (via Grants.gov), refer to the General Application Instructions, Section III.A.6, and for intramural submissions (via eBRAP), refer to the General Application Instructions, Section IV.A.5, for detailed information.

#### **Extramural Applications Only**

<span id="page-23-1"></span>**Research & Related Subaward Budget Attachment(s) Form (if applicable):** Refer to the General Application Instructions, Section III.A.7, for detailed information.

- **Extramural Subaward:** Complete the Research & Related Subaward Budget Form through Grants.gov. (Refer to the General Application Instructions, Section III.A.7, for detailed information.) Verify subaward budget(s) and budget justification forms are present in eBRAP during the application verification period. If these components are missing, upload them to eBRAP before the end of the application verification period.
- **Intramural DOD Collaborator(s):** Complete the "Suggested Collaborating DOD Military Facility Budget Format" and upload to Grants.gov attachment form as [Attachment](#page-21-1) 10. (Refer to the General Application Instructions, Section IV.A.4, for detailed information.) Each Intramural DOD Collaborator should include costs per year on the Grants.gov Research & Related Budget Form under subaward costs.

#### **Extramural Applications Only**

#### **Research & Related Subaward Budget Attachment(s) Form:**

- **Extramural Subaward:** Complete the Research & Related Subaward Budget Form through Grants.gov. (Refer to the General Application Instructions, Section III.A.7, for detailed information.)
- **Intramural DOD Collaborator(s):** Complete a separate DOD military budget, using Suggested Collaborating DOD Military Facility Budget Format (available for download on the eBRAP "Funding Opportunities & Forms" web page [\[https://ebrap.org/eBRAP/public/Program.htm\]](https://ebrap.org/eBRAP/public/Program.htm)), and upload to Grants.gov attachment form as Attachment 10. (Refer to the General Application Instructions, Section III.A.8, for detailed information.)

### <span id="page-24-0"></span>**II.D.3. Unique Entity Identifier (UEI) and System for Award Management (SAM)**

The applicant organization must be registered as an entity in SAM [\(https://www.sam.gov/SAM/\)](https://www.sam.gov/SAM/) and receive confirmation of an "Active" status before submitting an application through Grants.gov. As published in the Federal Register, July 10, 2019, [\(https://www.federalregister.gov/documents/2019/07/10/2019-14665/unique-entity-id-standard](https://www.federalregister.gov/documents/2019/07/10/2019-14665/unique-entity-id-standard-for-awards-management)[for-awards-management\)](https://www.federalregister.gov/documents/2019/07/10/2019-14665/unique-entity-id-standard-for-awards-management), the UEI for awards management generated through SAM will be used instead of the Data Universal Numbering System (DUNS) number as of April 2022. *All federal awards including, but not limited to, contracts, grants, and cooperative agreements will use the UEI.* USAMRDC will transition to use of the UEI beginning with FY22 announcements and utilize the latest SF424, which includes the UEI. The DUNS will no longer be accepted. Applicant organizations will not go to a third-party website to obtain an identifier. During the transition, your SAM registration will automatically be assigned a new UEI displayed in SAM. (For more information, visit the General Services Administration: [https://www.gsa.gov/about](https://www.gsa.gov/about-us/organization/federal-acquisition-service/office-of-systems-management/integrated-award-environment-iae/iae-information-kit/unique-entity-identifier-update)[us/organization/federal-acquisition-service/office-of-systems-management/integrated-award](https://www.gsa.gov/about-us/organization/federal-acquisition-service/office-of-systems-management/integrated-award-environment-iae/iae-information-kit/unique-entity-identifier-update)[environment-iae/iae-information-kit/unique-entity-identifier-update.](https://www.gsa.gov/about-us/organization/federal-acquisition-service/office-of-systems-management/integrated-award-environment-iae/iae-information-kit/unique-entity-identifier-update)) Current SAM.gov registrants are assigned their UEI and can view it within SAM.gov. *Authorized Organizational Representatives with existing eBRAP accounts should update their organizational profile to include the UEI prior to submission of the full application to Grant.gov (see Section II.D.4, Submission Dates and Times below).* Refer to the General Application Instructions, Section III, for further information regarding Grants.gov requirements.

### <span id="page-24-1"></span>**II.D.4. Submission Dates and Times**

All submission dates and times are indicated in [Section I, Overview of the Funding Opportunity.](#page-0-1) Pre-application and application submissions are required. The pre-application and application submission process should be started early to avoid missing deadlines. There are no grace periods. Failure to meet either of these deadlines will result in submission rejection.

#### <span id="page-24-2"></span>**Applicant Verification of Full Application Submission in eBRAP**

*For Both Extramural and Intramural Applicants:* eBRAP allows an organization's representatives and PIs to view and modify the full application submissions associated with them. Following retrieval and processing of the full application, eBRAP will notify the organizational representatives and PI by email to log into eBRAP to review, modify, and verify the full application submission. eBRAP will validate full application files against the specific program announcement requirements, and discrepancies will be noted in an email to the PI and in the "Full Application Files" tab in eBRAP. eBRAP does not confirm the accuracy of file content. Application viewing, modification, and verification in eBRAP are strongly recommended, but not required. It is the applicant's responsibility to review all application components and ensure proper ordering as specified in the program announcement. *If either the Project Narrative or the budget fails eBRAP validation or needs to be modified, an updated full application package must be submitted prior to the application submission deadline. The Project Narrative and Research & Related Budget Form cannot be changed after the application submission deadline.* Other application components may be changed until the end of the [application verification period.](#page-0-0) Verify that subaward budget(s) and budget justification forms are present in eBRAP during the application verification period. If these components are

missing, upload them to eBRAP before the end of the application verification period. After the end of the application verification period, the full application cannot be modified.

*Extramural Submission:* The full application package submitted to Grants.gov may be viewed and modified in eBRAP until the end of the application verification period. During the application verification period, the full application package, *with the exception of the Project Narrative and Budget Form,* may be modified.

*Intramural DOD Submission:* After eBRAP has processed the full application, the organizational Resource Manager/Comptroller/Task Area Manager or equivalent Business Official and PI will receive email notification of the status and will be able to view and modify application components in eBRAP. During the application verification period, the full application package, *with the exception of the Project Narrative and Budget Form*, may be modified. The Resource Manager/Comptroller/Task Area Manager or equivalent Business Official should log into eBRAP to review and to approve the application package prior to the application verification deadline.

*For All Submissions:* Verify that subaward budget(s) with budget justification are present in eBRAP during the application verification period. If these components are missing, upload them to eBRAP before the end of the application verification period.

#### <span id="page-25-0"></span>**II.D.5. Funding Restrictions**

The maximum period of performance is **2** years.

The anticipated total costs (including direct costs and indirect costs) budgeted for the entire period of performance will not exceed **\$250,000**. If indirect cost rates have been negotiated, indirect costs are to be budgeted in accordance with the organization's negotiated rate. No budget will be approved by the government exceeding **\$250,000** total costs or using an indirect cost rate exceeding the organization's negotiated rate.

All direct and indirect costs of any subaward or contract must be included in the total direct costs of the primary award.

The applicant may request the entire maximum funding amount for a project that may have a period of performance less than the maximum **2** years.

For this award mechanism, the applicant should request direct costs for (not all-inclusive):

 Costs for one investigator to travel to one scientific/technical meeting per year to present project information or disseminate project results from the FY22 MSRP Exploration - Hypothesis Development Award.

The applicant must not request:

Clinical trial costs

For extramural awards with an intragovernmental component, direct transfer of funds from an extramural award recipient to a DOD or other federal agency is not allowed except under very limited circumstances. Funding to intramural DOD and other federal agencies will be managed through a direct funds transfer. Intramural applicants are responsible for coordinating through their agency's procedures the use of contractual or assistance funding awards or other appropriate agreements to support extramural collaborators.

Refer to the General Application Instructions, Section III.A.5, for budget regulations and instructions for the Research & Related Budget. *For federal agencies or organizations collaborating with federal agencies, budget restrictions apply as are noted in the General Application Instructions, Section III.A.5***.**

#### <span id="page-26-0"></span>**II.D.6. Other Submission Requirements**

Refer to the General Application Instructions, Appendix 4, for detailed formatting guidelines.

## <span id="page-26-1"></span>**II.E. Application Review Information**

## <span id="page-26-2"></span>**II.E.1. Criteria**

### **II.E.1.a. Peer Review**

To determine technical merit, all applications will be evaluated according to the following **scored criteria**, which are listed in *decreasing* order of importance:

#### **Innovation**

- To what extent the proposed research is innovative in the field of MS in one or more of the following ways: Explores a novel idea and/or research question, uses or develops novel research methods or technologies, applies or adapts existing methods or technologies.
- To what extent the proposed research represents more than an incremental advance beyond ongoing research and published data.

## **Research Strategy and Feasibility**

- **For All Focus Areas**
	- **–** *To what extent the proposed research directly addresses one or more of the FY22 [MSRP Focus Areas.](#page-2-2)*
	- **–** How well the scientific rationale supports the proposed research project and its feasibility, as demonstrated by a critical review and analysis of the literature and logical reasoning.
	- **–** To what extent the aims, experimental design, methods, and analyses, including appropriate controls, are appropriate to test the hypothesis.
- **–** To what extent the statistical analysis plan is appropriate for the proposed research project.
- **–** If applicable, to what extent any proposed animal model(s) is relevant to MS in humans.
- **–** If applicable, how well the analysis accounts for potential confounding factors in the study population (e.g., disease-modifying treatments).
- **–** If applicable, how well the symptom(s) studied will be verified.
- **–** How well the application identifies potential problems and describes alternative approaches.

#### ○ *In addition, for applications addressing the "Correlates of Disease Activity and Progression in MS" Focus Area, the following criteria also apply:*

- **–** How well the application demonstrates access to the proposed pre-existing cohort specimens and/or data.
- **–** To what extent the proposed pre-existing cohort is appropriate for the objective of the study.
- **–** To what extent the proposed pre-existing cohort is well-characterized and adequately controlled.
- **–** To what extent the statistical power of the study is appropriate, given the size of the cohort.
- **–** If applicable, whether subject accrual and sample/data acquisition for the preexisting cohort was complete at the time of submission.
- **–** If applicable, to what extent the plan to recruit previous participants in the cohort for follow-up studies is adequate.
- **Impact**
	- **–** To what extent the anticipated short-term outcomes will be directly attributed to the results of the proposed research project related to one or more of the FY22 [MSRP](#page-2-2)  [Focus Areas.](#page-2-2)
	- **–** To what extent the anticipated long-term gains from the proposed research project, including how the new understanding will ultimately contribute to the goal of advancing MS research and/or patient care related to one or more of the FY22 [MSRP](#page-2-2)  [Focus Areas.](#page-2-2)

In addition, the following **unscored criteria** will also contribute to the overall evaluation of the application:

#### **Personnel**

- To what extent the experience, expertise, and record of accomplishments of the PI and key personnel demonstrate their ability to successfully complete the proposed research project.
- To what extent the levels of effort by the PI and other key personnel are appropriate to ensuring the success of the proposed research project.
- *In addition, for the New Investigator Option:*
	- **–** If applicable, to what extent the specific contributions of the collaborator(s) will augment the PI's expertise to best address the research question.

#### **Environment**

- To what extent the scientific environment is appropriate for the proposed research project.
- How well the research requirements are supported by the availability of and accessibility to facilities and resources (including collaborative arrangements).
- To what extent the quality and extent of institutional support/commitment are appropriate for the proposed research project.
- If applicable, to what degree the intellectual and material property plan is appropriate.

#### **Budget**

- Whether the **total** costs exceed the allowable total costs as published in the program announcement.
- Whether the budget is appropriate for the proposed research.

#### **Application Presentation**

○ To what extent the writing, clarity, and presentation of the application components influence the review.

#### <span id="page-28-0"></span>**II.E.1.b. Programmatic Review**

To make funding recommendations and select the application(s) that, individually or collectively, will best achieve the program objectives, the following criteria are used by programmatic reviewers:

- Ratings and evaluations of the peer reviewers
- Relevance to the mission of the DHP and FY22 MSRP, as evidenced by the following:
	- Adherence to the intent of the award mechanism
	- Program portfolio composition
	- Programmatic relevance to one or more of the FY22 MSRP Focus Areas
	- Relative impact and innovation

#### <span id="page-29-0"></span>**II.E.2. Application Review and Selection Process**

All applications are evaluated by scientists, clinicians, and consumers in a two-tier review process. The first tier is **peer review**, the evaluation of applications against established criteria to determine technical merit, where each application is assessed for its own merit, independent of other applications. The second tier is **programmatic review**, a comparison-based process in which applications with high scientific and technical merit are further evaluated for programmatic relevance. Final recommendations for funding are made to the Commanding General, USAMRDC. *The highest-scoring applications from the first tier of review are not automatically recommended for funding. Funding recommendations depend on various factors as described in Section [II.E.1.b, Programmatic Review.](#page-28-0)* Additional information about the two-tier process used by the CDMRP can be found at [https://cdmrp.army.mil/about/2tierRevProcess.](http://cdmrp.army.mil/about/2tierRevProcess) An information paper describing the funding recommendations and review process for the award mechanisms for the MSRP will be provided to the PI and posted on the CDMRP website.

All CDMRP review processes are conducted confidentially to maintain the integrity of the meritbased selection process. Panel members sign a statement declaring that application and evaluation information will not be disclosed outside the panel. Violations of confidentiality can result in the dissolving of a panel(s) and other corrective actions. In addition, personnel at the applicant or collaborating organizations are prohibited from contacting persons involved in the review and approval process to gain protected evaluation information or to influence the evaluation process. Violations of these prohibitions will result in the administrative withdrawal of the organization's application. Violations by panel members or applicants that compromise the confidentiality of the review and approval process may also result in suspension or debarment from federal awards. Furthermore, the unauthorized disclosure of confidential information of one party to another third party is a crime in accordance with 18 USC 1905.

#### <span id="page-29-1"></span>**II.E.3. Integrity and Performance Information**

Prior to making an assistance agreement award where the federal share is expected to exceed the simplified acquisition threshold, as defined in 2 CFR 200.1, over the period of performance, the federal awarding agency is required to review and consider any information about the applicant that is available in the Federal Awardee Performance and Integrity Information System (FAPIIS).

An applicant organization may review FAPIIS, accessible through SAM, and submit comments to FAPIIS on any information about the organization that a federal awarding agency previously entered and is currently available in FAPIIS.

The federal awarding agency will consider any comments by the applicant, in addition to other information in the designated integrity and performance system, in making a judgment about the applicant's integrity, business ethics, and record of performance under federal awards when determining a recipient's qualification prior to award, according to the qualification standards of the Department of Defense Grant and Agreement Regulations (DoDGARs), Section 22.415.

### <span id="page-30-0"></span>**II.E.4. Anticipated Announcement and Federal Award Dates**

All application review dates and times are indicated in Section [I, Overview of the Funding](#page-0-1)  [Opportunity.](#page-0-1)

Each PI and organization will receive email notification of posting of the funding recommendation in eBRAP. Each PI will receive a peer review summary statement on the strengths and weaknesses of the application.

## <span id="page-30-1"></span>**II.F. Federal Award Administration Information**

## <span id="page-30-2"></span>**II.F.1. Federal Award Notices**

Awards supported with FY22 funds are anticipated to be made no later than September 30, 2023. Refer to the General Application Instructions, Appendix 2, for additional award administration information.

After email notification of application review results through eBRAP, and if selected for funding, a representative from the USAMRAA will contact the Business Official authorized to negotiate on behalf of the PI's organization.

**Pre-Award Costs:** An institution of higher education, hospital, or non-profit organization may, at its own risk and without the government's prior approval, incur obligations and expenditures to cover costs up to 90 days before the beginning date of the initial budget period of a new award. Refer to the General Application Instructions, Section III.A.5.

*Only an appointed USAMRAA Grants Officer may obligate the government to the expenditure of funds.* No commitment on the part of the government should be inferred from discussions with any other individual. **The award document signed by the Grants Officer is the official authorizing document.**

**Federal Government Organizations:** Funding made to federal government organizations (to include intramural DOD organizations) will be executed through the Military Interdepartmental Purchase Request (MIPR) or Funding Authorization Document (FAD) process. Transfer of funds is contingent upon appropriate safety and administrative approvals. Intramural applicants and collaborators are reminded to coordinate receipt and commitment of funds through their respective Resource Manager/Task Area Manager/Comptroller or equivalent Business Official.

### **II.F.1.a. PI Changes and Award Transfers**

Unless otherwise restricted, changes in PI or organization will be allowed at the discretion of the USAMRAA Grants Officer, provided the intent of the award mechanism is met.

An organizational transfer of an award will not be allowed in the last year of the (original) period of performance or any extension thereof.

Refer to the General Application Instructions, Appendix 2, Section B, for general information on organization or PI changes.

#### <span id="page-31-0"></span>**II.F.2. Administrative and National Policy Requirements**

Applicable requirements in the DoDGARs found in 32 CFR, Chapter I, Subchapter C, and 2 CFR, Chapter XI, apply to grants and cooperative agreements resulting from this program announcement.

Refer to the General Application Instructions, Appendix 2, for general information regarding administrative requirements.

Refer to the General Application Instructions, Appendix 5, for general information regarding national policy requirements.

Refer to full text of the latest DoD [R&D General Terms and Conditions;](https://www.onr.navy.mil/work-with-us/manage-your-award/manage-grant-award/grants-terms-conditions) the [USAMRAA](https://www.usamraa.army.mil/Pages/Resources.aspx)  [General Research Terms and Conditions with Institutions of Higher Education, Hospitals, and](https://www.usamraa.army.mil/Pages/Resources.aspx)  [Non-Profit Organizations: Addendum to the DoD](https://www.usamraa.army.mil/Pages/Resources.aspx) R&D General Terms and Conditions; and the [USAMRAA General Research Terms and Conditions with For-Profit Organizations,](https://www.usamraa.army.mil/Pages/Resources.aspx) for further information.

*New Requirement:* Certification Regarding Disclosure of Funding Sources. The proposing entity must comply with Section 223(a) of the William M. (Mac) Thornberry National Defense Authorization Act for Fiscal Year 2021, which requires that the PI, Partnering PIs (if applicable), and all key personnel:

- Certify that the current and pending support provided on the application is current, accurate, and complete;
- Agree to update such disclosure at the request of the agency prior to the award of support and at any subsequent time the agency determines appropriate during the term of the award; and
- Have been made aware of the requirements under Section 223(a)(1) of this Act.

False, fictitious, or fraudulent statements or claims may result in criminal, civil, or administrative penalties (18 USC 1001).

### <span id="page-32-0"></span>**II.F.3. Reporting**

Refer to the General Application Instructions, Appendix 2, Section A, for general information on reporting requirements. *If there are technical reporting requirement delinquencies for any existing USAMRAA-sponsored awards at the applicant organization, no new awards will be issued to the applicant organization until all delinquent reports have been submitted.*

Annual progress reports as well as a final progress report will be required.

Award Expiration Transition Plan: An Award Expiration Transition Plan must be submitted with the final progress report. Use the one-page template "Award Expiration Transition Plan," available on the eBRAP "Funding Opportunities & Forms" web page [\(https://ebrap.org/eBRAP/public/Program.htm\)](https://ebrap.org/eBRAP/public/Program.htm) under the "Progress Report Formats" section. The Award Expiration Transition Plan must outline if and how the research supported by this award will progress and must include source(s) of funding, either known or pending.

Awards resulting from this program announcement may entail additional reporting requirements related to recipient integrity and performance matters. Recipient organizations that have federal contract, grant, and cooperative agreement awards with a cumulative total value greater than \$10M are required to provide information to FAPIIS about certain civil, criminal, and administrative proceedings that reached final disposition within the most recent 5-year period and that were connected with performance of a federal award. These recipients are required to disclose, semiannually, information about criminal, civil, and administrative proceedings as specified in the applicable Representations (see General Application Instructions, Appendix 5, Section B).

## <span id="page-32-1"></span>**II.G. Federal Awarding Agency Contacts**

#### <span id="page-32-2"></span>**II.G.1. eBRAP Help Desk**

Questions related to program announcement content or submission requirements as well as questions related to the pre-application or intramural application submission through eBRAP should be directed to the eBRAP Help Desk, which is available Monday through Friday from 8:00 a.m. to 5:00 p.m. ET. Response times may vary depending upon the volume of inquiries.

Phone: 301-682-5507

Email: [help@eBRAP.org](mailto:help@eBRAP.org)

#### <span id="page-32-3"></span>**II.G.2. Grants.gov Contact Center**

Questions related to extramural application submission through Grants.gov portal should be directed to the Grants.gov Contact Center, which is available 24 hours a day, 7 days a week (closed on U.S. federal holidays). Note that the eBRAP Help Desk is unable to provide technical assistance with Grants.gov submission.

Phone: 800-518-4726; International 1-606-545-5035

Email: [support@grants.gov](mailto:support@grants.gov)

Sign up on Grants.gov for "send me change notification emails" by following the link on the "Synopsis" page for the program announcement or by responding to the prompt provided by Grants.gov when first downloading the Grants.gov application package. If the Grants.gov application package is updated or changed, the original version of the application package may not be accepted by Grants.gov.

## <span id="page-33-0"></span>**II.H. Other Information**

### <span id="page-33-1"></span>**II.H.1. Program Announcement and General Application Instructions Versions**

Questions related to this program announcement should refer to the program name, the program announcement name, and the program announcement version code 702b. The program announcement numeric version code will match the General Application Instructions version code 702.

### <span id="page-33-2"></span>**II.H.2. Administrative Actions**

After receipt of pre-applications or applications, the following administrative actions may occur:

## **II.H.2.a. Rejection**

The following will result in administrative rejection of the pre-application:

- Preproposal Narrative exceeds page limit.
- Preproposal Narrative is missing.

The following will result in administrative rejection of the application:

- Submission of an application for which a letter of invitation was not received.
- Project Narrative exceeds page limit.
- For studies addressing the **"Correlates of Disease Activity and Progression in MS"** Focus Area, Attachment [7: Letter\(s\) Confirming Access to Specimens and/or Data,](#page-21-2) is missing.
- Project Narrative is missing.
- Budget is missing.

#### **II.H.2.b. Modification**

- Pages exceeding the specific limits will be removed prior to review for all documents other than the Preproposal Narrative and Project Narrative.
- Documents not requested will be removed.

#### <span id="page-34-0"></span>**II.H.2.c. Withdrawal**

The following may result in administrative withdrawal of the pre-application or application:

- An FY22 MSRP Programmatic Panel member is named as being involved in the research proposed or is found to have assisted in the pre-application or application processes including, but not limited to, concept design, application development, budget preparation, and the development of any supporting documentation. *A list of the FY22 MSRP Programmatic Panel members can be found at<https://cdmrp.army.mil/msrp/panels/panels22>.*
- The application fails to conform to this program announcement description.
- Inclusion of URLs, with the exception of links in References Cited and Publication and/or Patent Abstract sections.
- Page size is larger than 8.5 inches x 11.0 inches (approximately 21.59 cm x 27.94 cm).
- To preserve the integrity of its peer and programmatic review processes, the CDMRP discourages inclusion of any employee of its review contractors having any role in the preparation, research or other duties for submitted applications. For FY22, the identities of the peer review contractor and the programmatic review contractor may be found at the CDMRP website [\(https://cdmrp.army.mil/about/2tierRevProcess\)](https://cdmrp.army.mil/about/2tierRevProcess). Applications that include names of personnel from either of these companies may be administratively withdrawn.
- Personnel from applicant or collaborating organizations are found to have contacted persons involved in the review or approval process to gain protected evaluation information or to influence the evaluation process.
- Applications from extramural organizations, including non-DOD federal agencies, received through eBRAP may be withdrawn.
- Applications submitted by an intramural DOD organization may be withdrawn if the intramural organization cannot coordinate the use of contractual, assistance, or other appropriate agreements to provide funds to extramural collaborators.
- For the Central Nervous System Regenerative Potential in Demyelinating Conditions Focus Area, the application is for a study addressing developmental myelination, dysmyelination, blood-brain barrier permeability, basic mechanisms of demyelination, or peripheral immunomodulatory therapeutic strategies that limit tissue injury secondarily.
- The application proposes to use specimens and/or data that are fully dependent on new specimens and/or data.
- Submission of the same research project to different funding opportunities within the same program and fiscal year.
- The invited application proposes a different research project than that described in the preapplication.
- The PI does not meet the eligibility criteria.
- The application does not address one or more of the [FY22 MSRP Focus Areas.](#page-2-2)

## **II.H.2.d. Withhold**

Applications that appear to involve research misconduct will be administratively withheld from further consideration pending organizational investigation. The organization will be required to provide the findings of the investigation to the USAMRAA Grants Officer for a determination of the final disposition of the application.

## <span id="page-36-0"></span>**II.H.3. Application Submission Checklist**

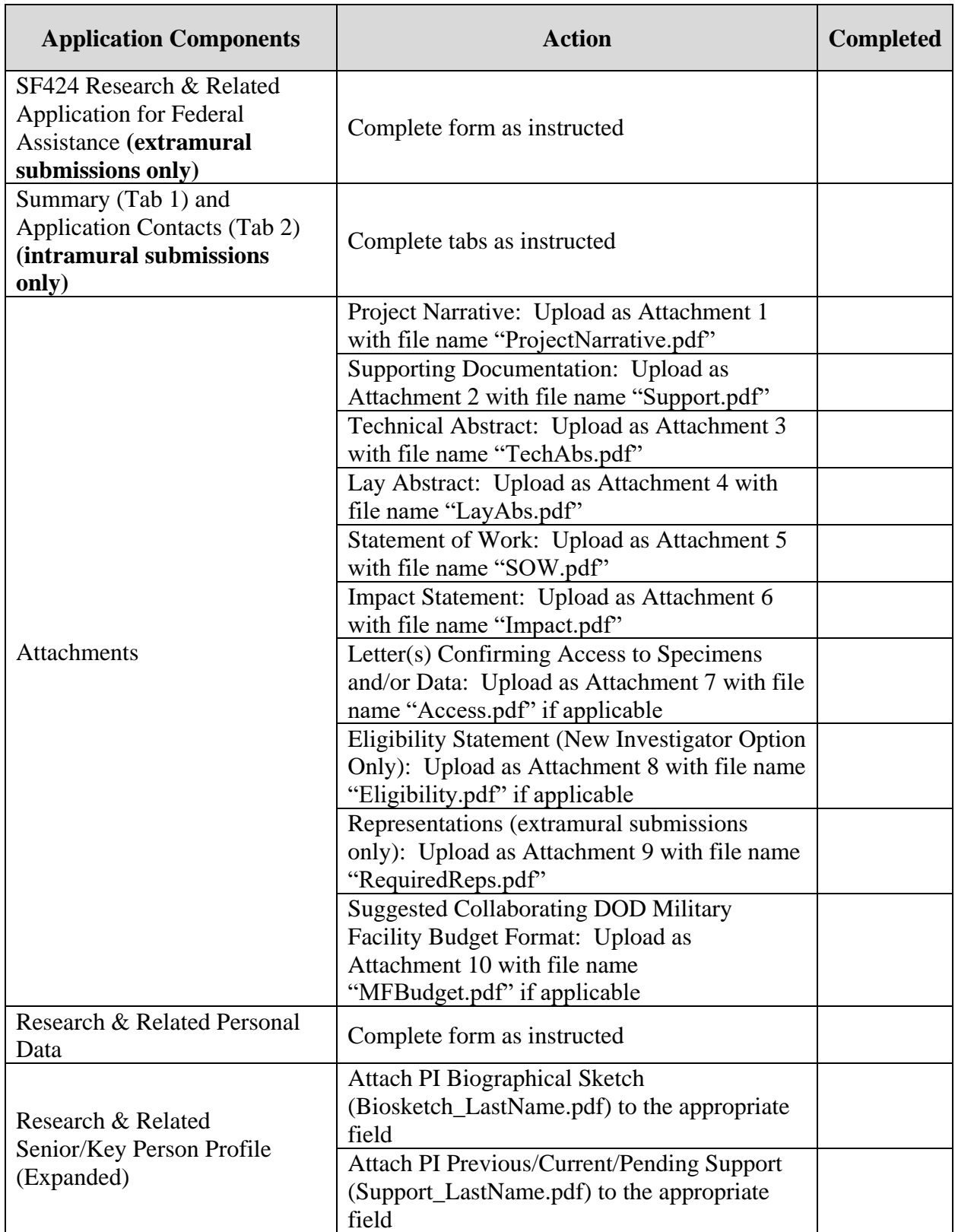

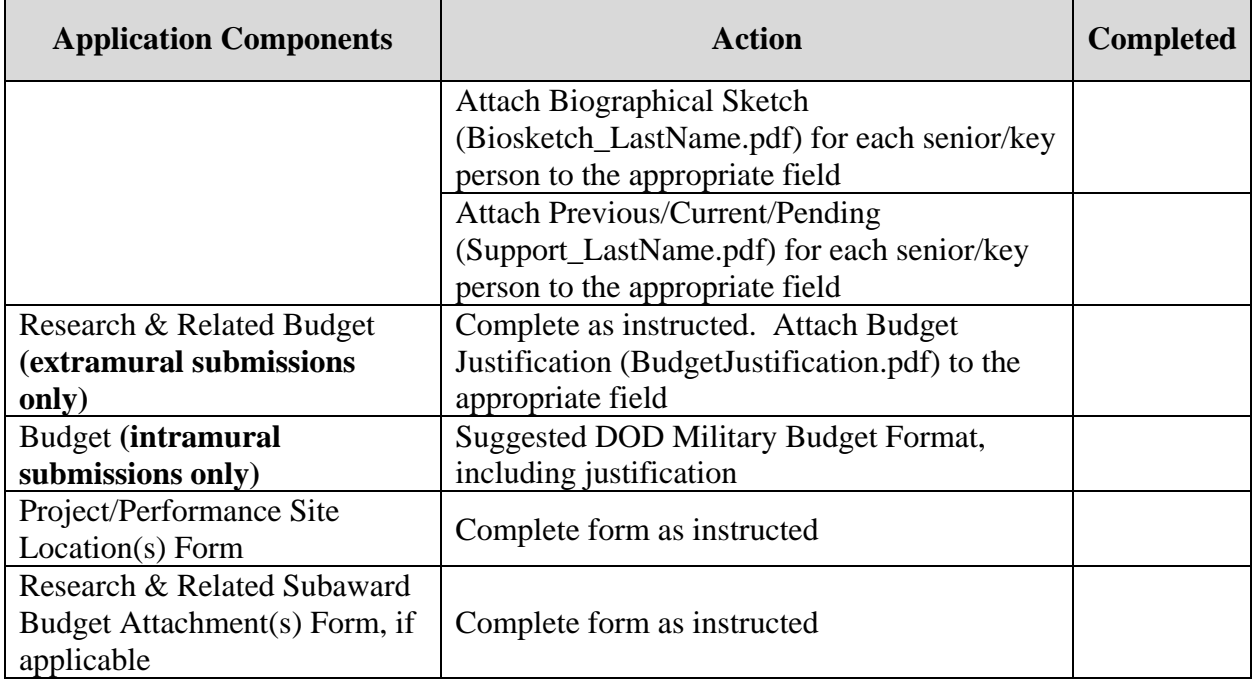

## <span id="page-38-0"></span>**APPENDIX 1: ACRONYM LIST**

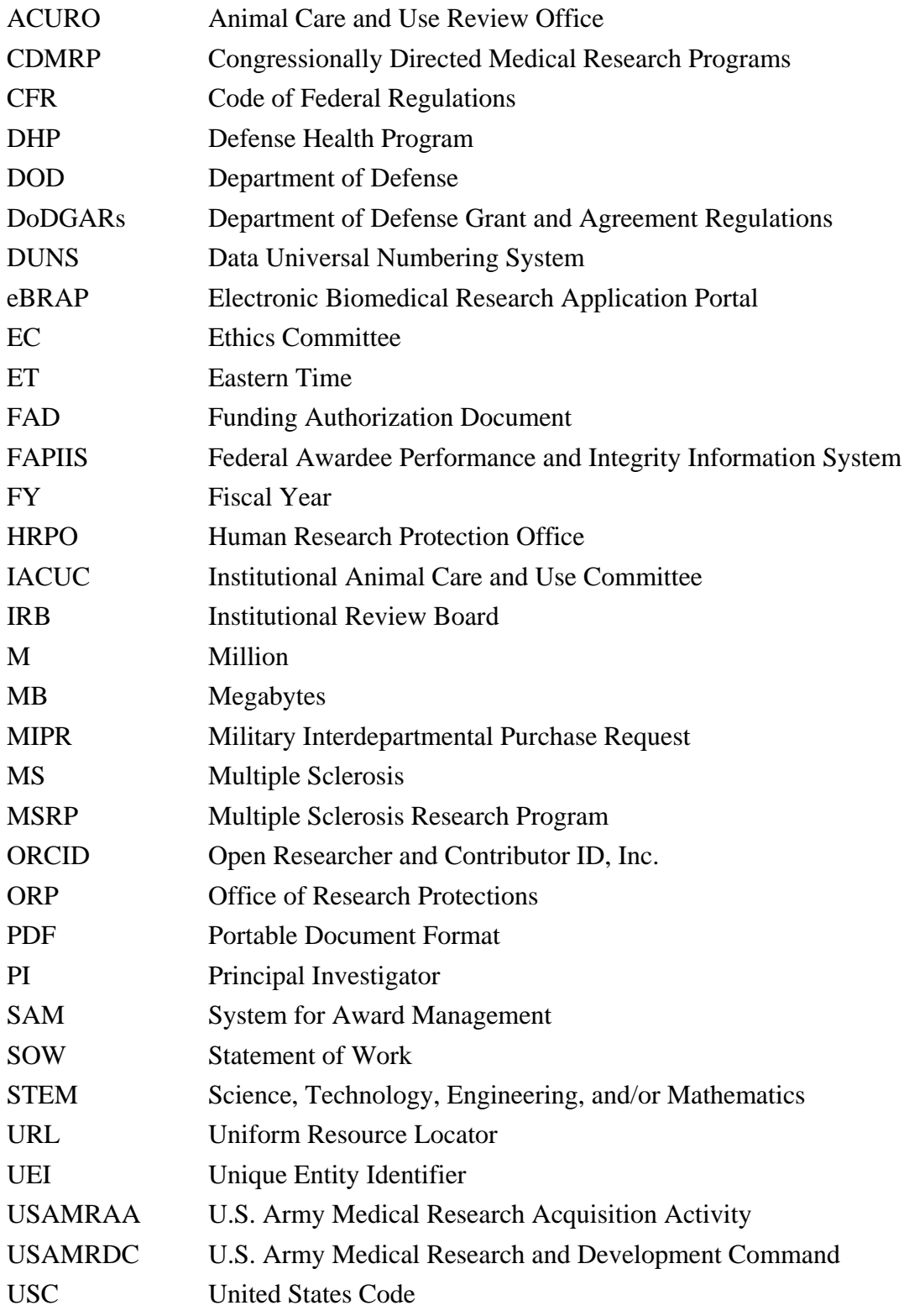